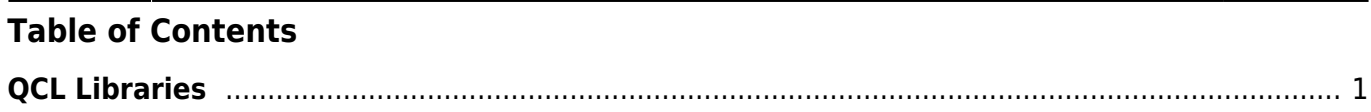

# <span id="page-2-0"></span>**QCL Libraries**

## [Rules of using a function](https://www.qem.eu/doku/doku.php/en/software/qview/qview_6/qcl_library/rules_of_using_a_function)

# **FUNCTIONS FOR OPERATIONS ON DIGITAL INPUTS**

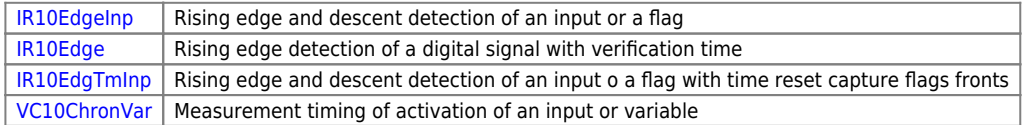

### **FUNCTIONS FOR OPERATIONS ON DIGITAL OUTPUTS**

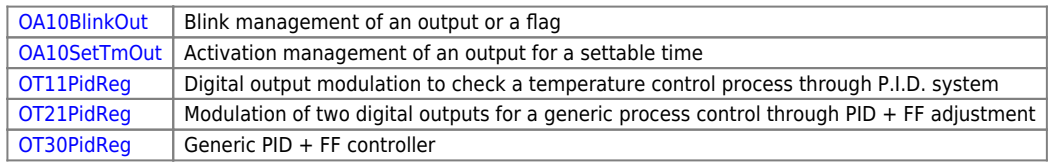

# **FUNCTIONS FOR OPERATIONS ON VARIABLES**

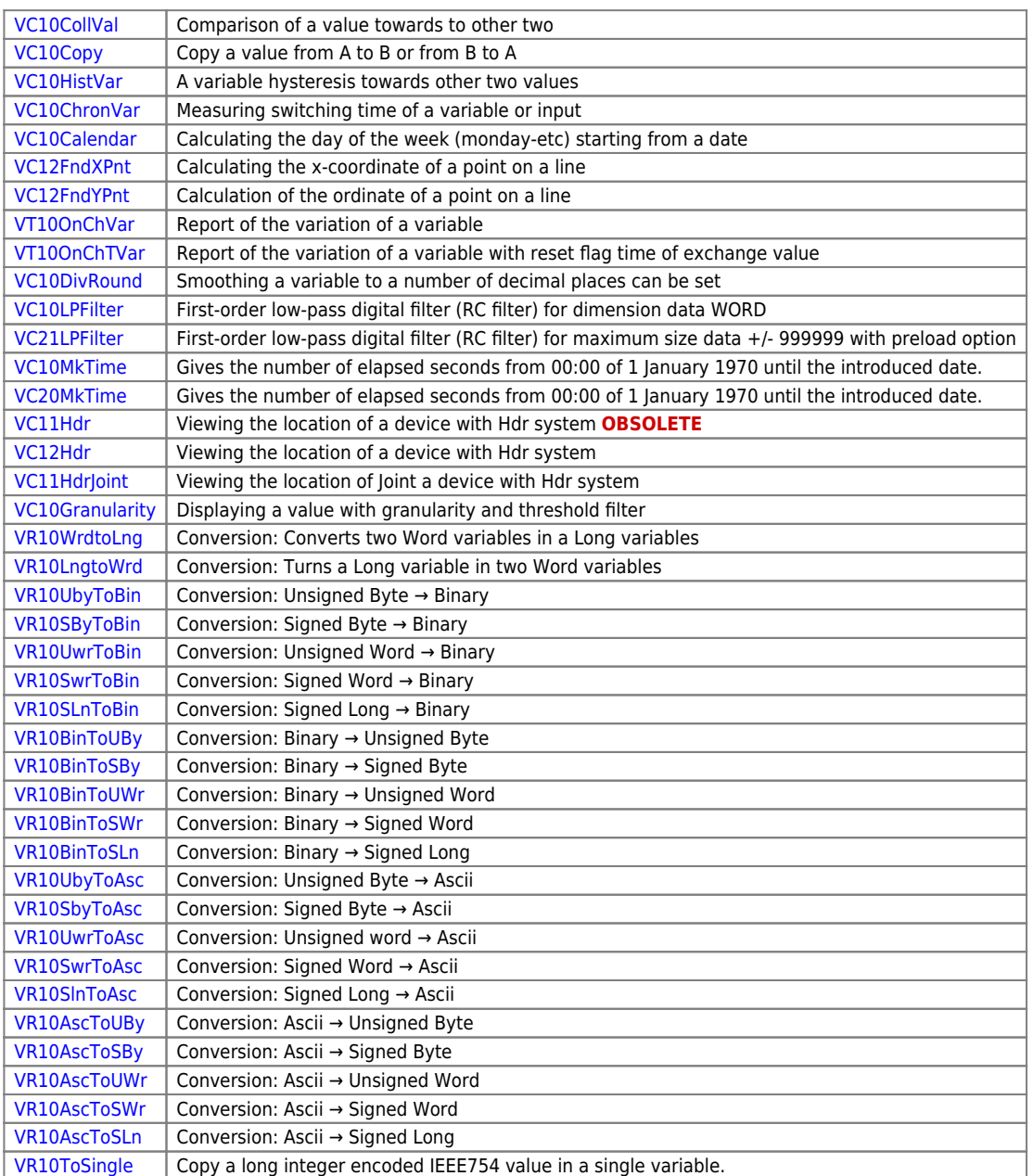

#### **ENCODER CONTROL FUNCTIONS**

[DT11BreakEnc](https://www.qem.eu/doku/doku.php/en/software/qview/qview_6/qcl_library/dt11breakenc) | Encoder breakage control ANALOG axes

## [DT21BreakEnc](https://www.qem.eu/doku/doku.php/en/software/qview/qview_6/qcl_library/dt21breakenc) | Encoder breakage control ON/OFF axes

## **GENERAL FUNCTIONS FOR POSITIONERS**

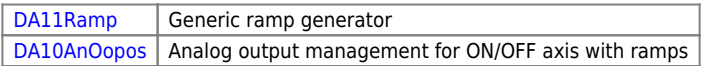

### **CIRCULAR BUFFER MANAGEMENT FUNCTIONS**

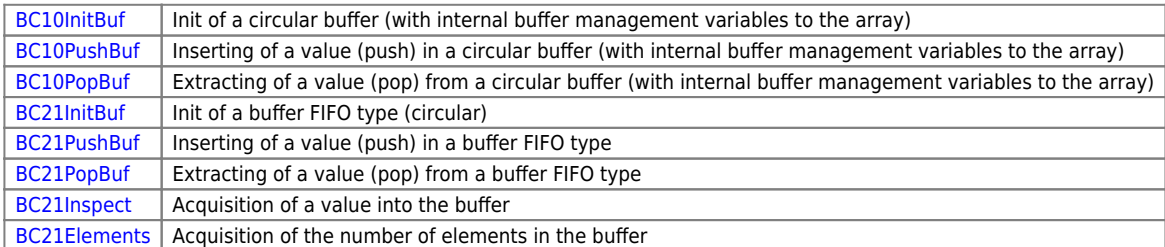

### **FUNCTIONS WITH GENERAL OPERATIONS ON ARRAYS**

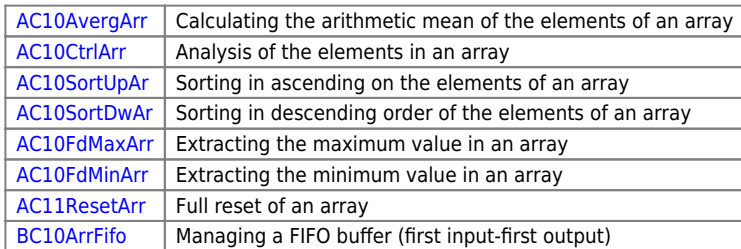

#### **FUNCTIONS FOR MODBUS PROTOCOL**

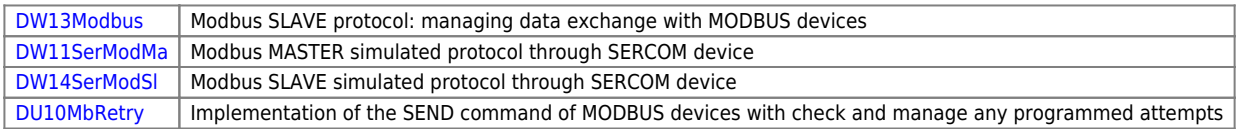

## **FUNCTIONS FOR VECTOR IMAGE (QPAINT)**

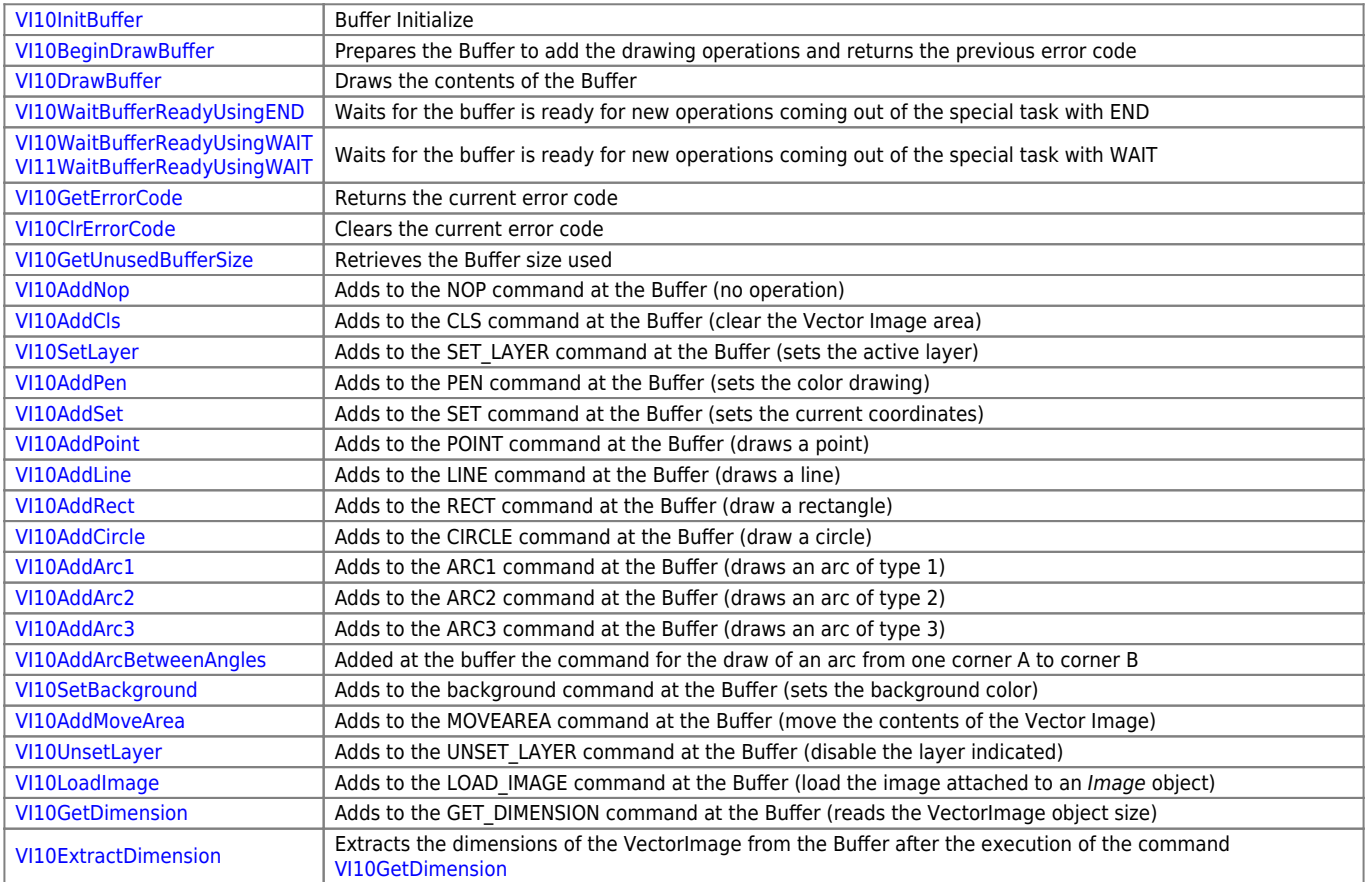

## **FUNCTIONS FOR MANAGING THERMOCOUPLES**

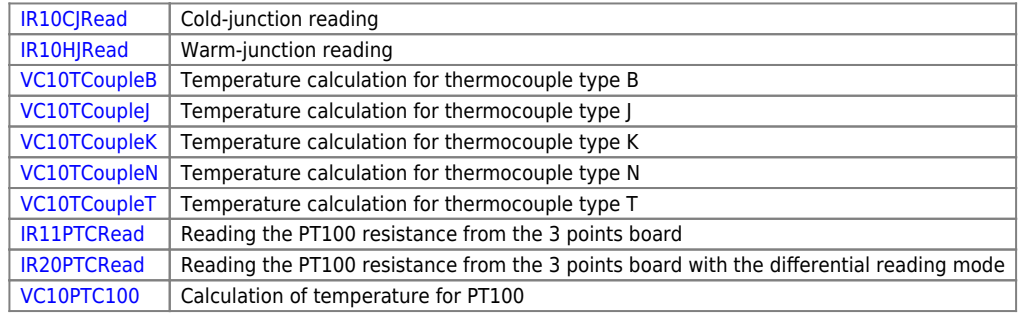

## **FUNCTIONS FOR MANAGING PROGRAMMABLE OUTPUTS**

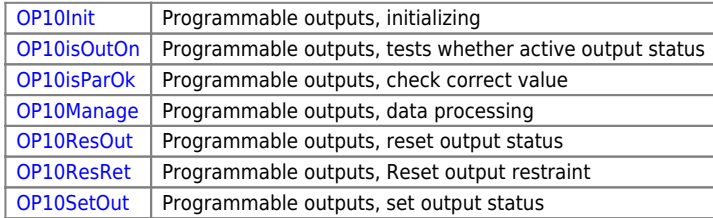

#### **FUNCTIONS FOR CALCULATING CHECKSUM**

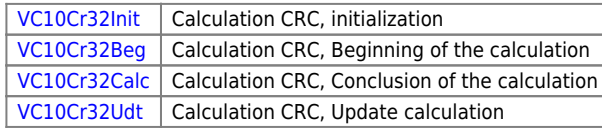

### *FUNCTIONS FOR SYNCROMOVE*

### **GENERAL FUNCTIONS FOR WORKING WITH CAMMING**

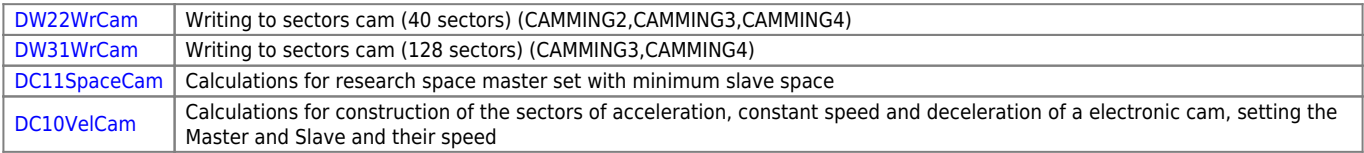

### **GEARING FUNCTIONS**

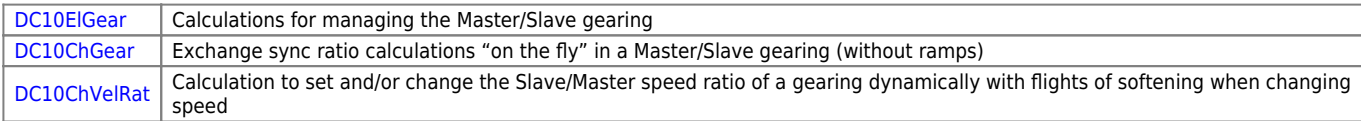

## **FUNCTIONS FOR FLY CUT**

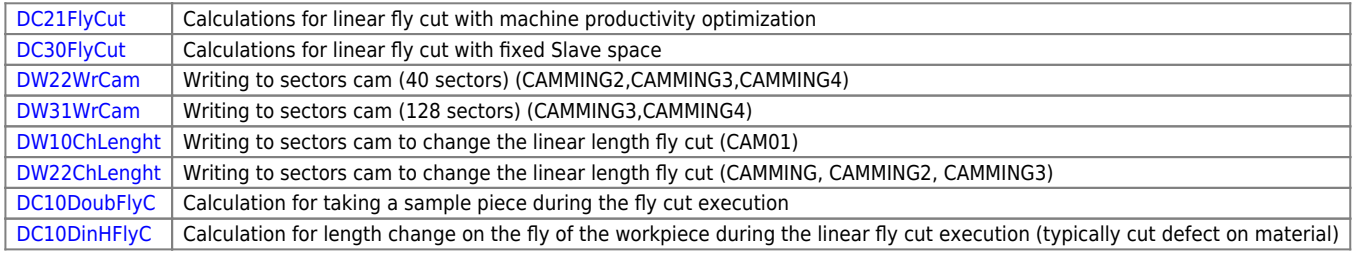

## **FUNCTIONS FOR WIRE-GUIDES**

[DC10Winding](https://www.qem.eu/doku/doku.php/en/software/qview/qview_6/qcl_library/dc10winding) | Calculation for the cam building for the wire-guides management

## **FUNCTIONS FOR CIRCULAR FLY CUT**

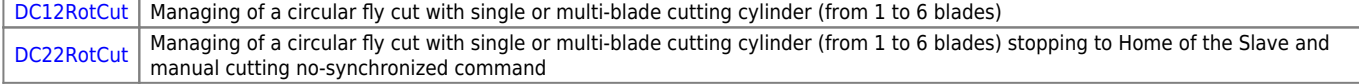

# **SYSTEM FUNCTIONS**

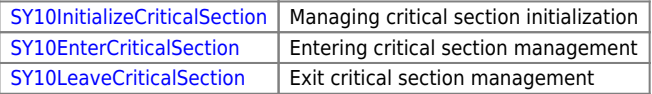

Documento generato automaticamente da **Qem Wiki** -<https://www.qem.eu/doku/> Il contenuto wiki è costantemente aggiornato dal team di sviluppo, è quindi possibile che la versione online contenga informazioni più recenti di questo documento.